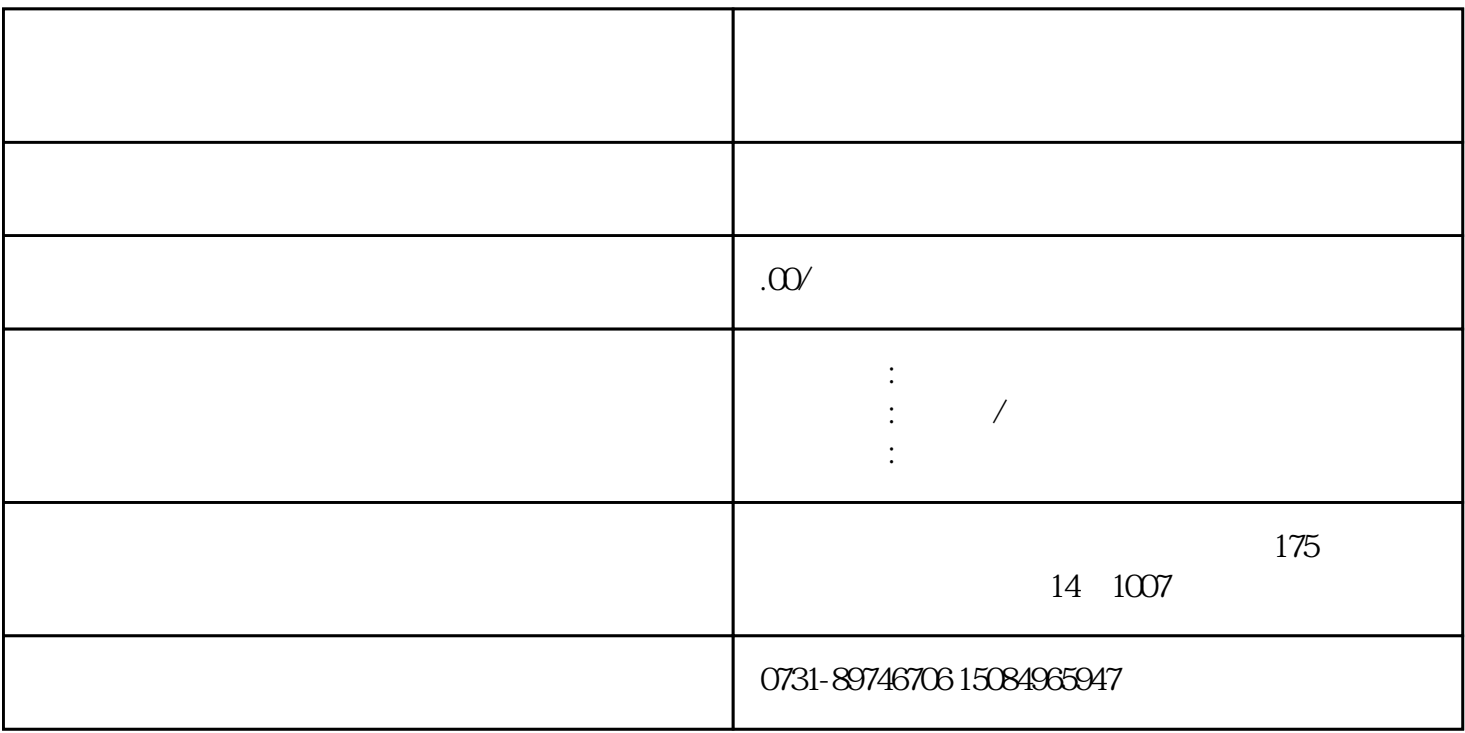

 $\sim$  2.

 $\sim$  3